## **Peticiones**

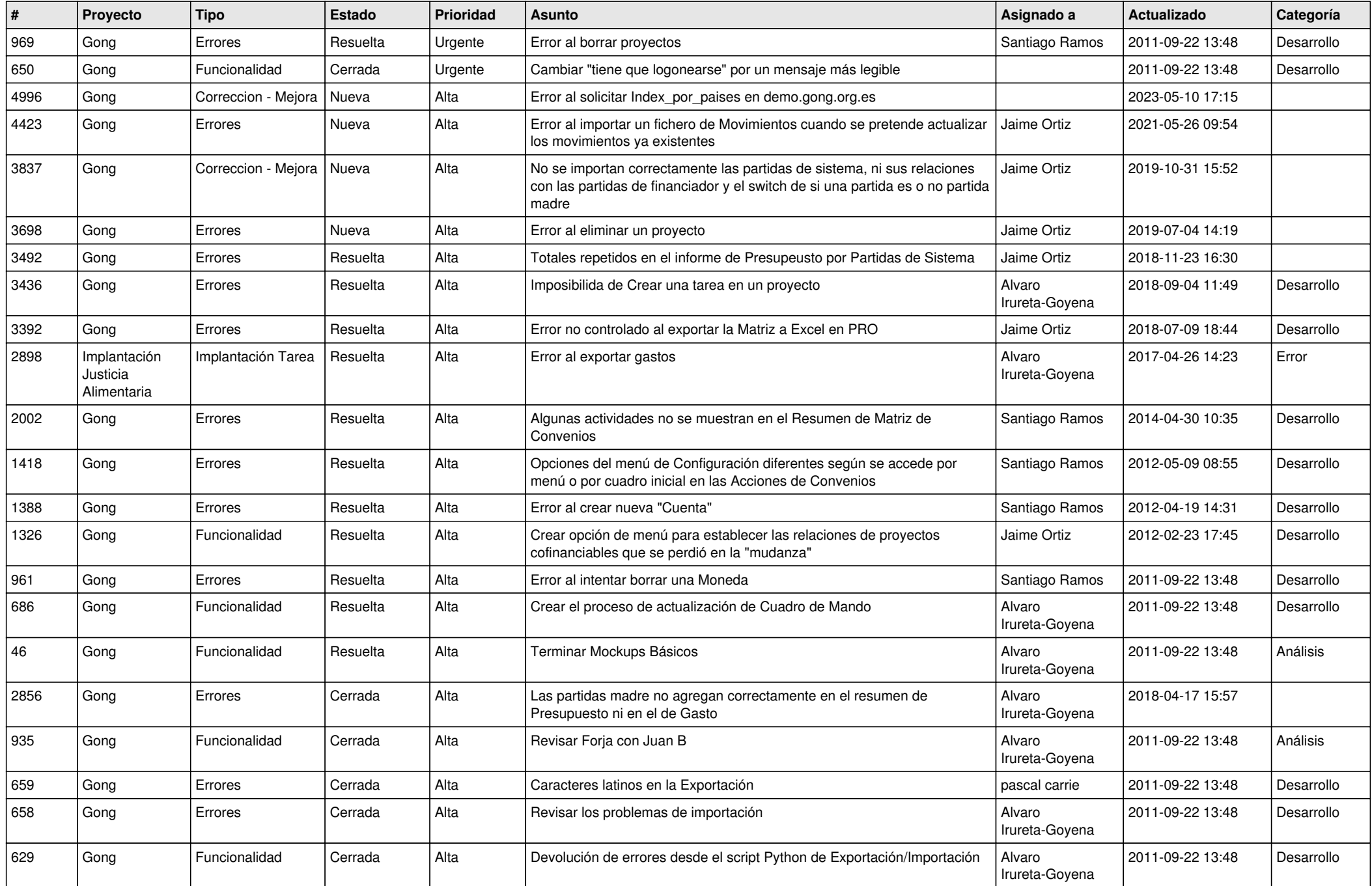

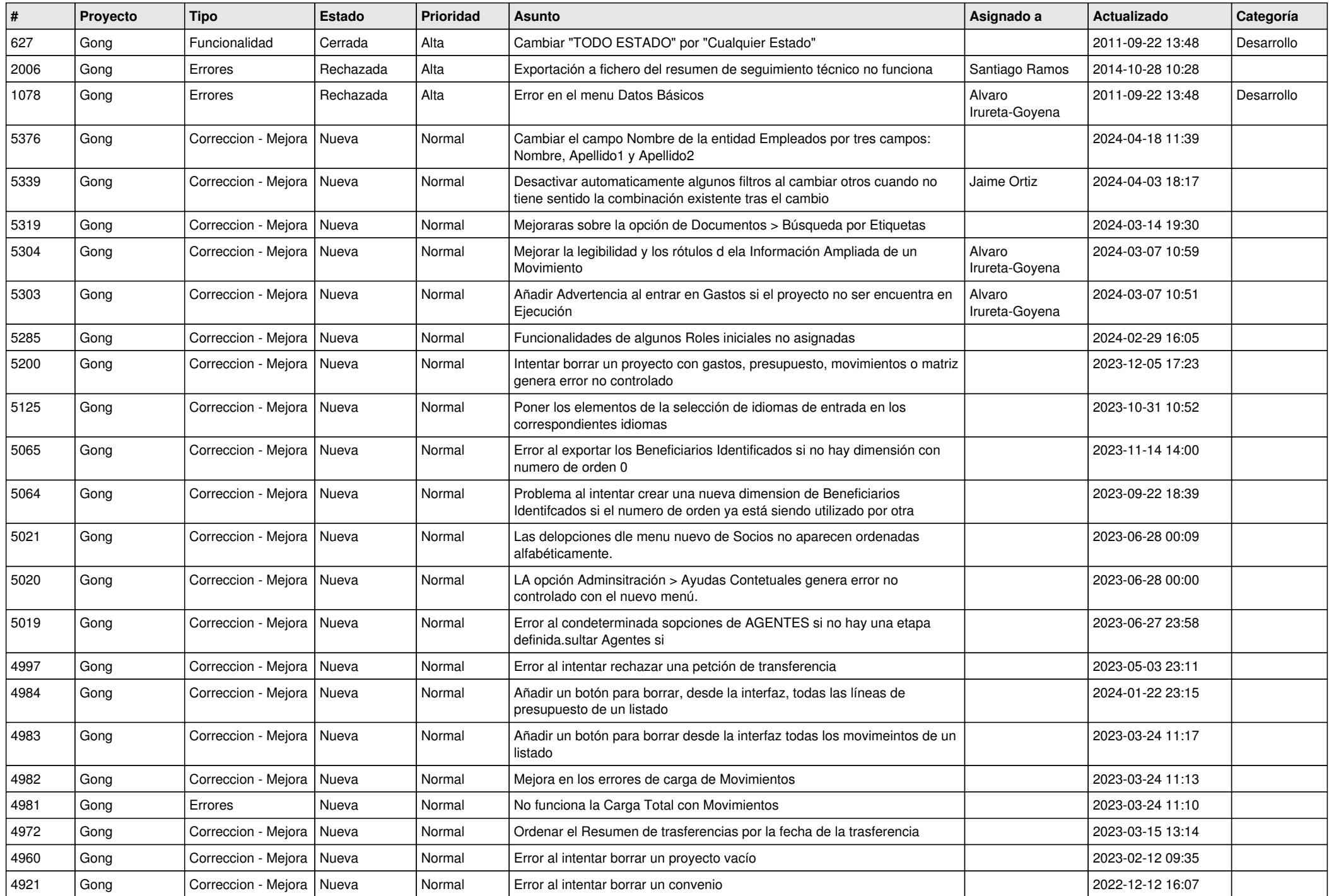

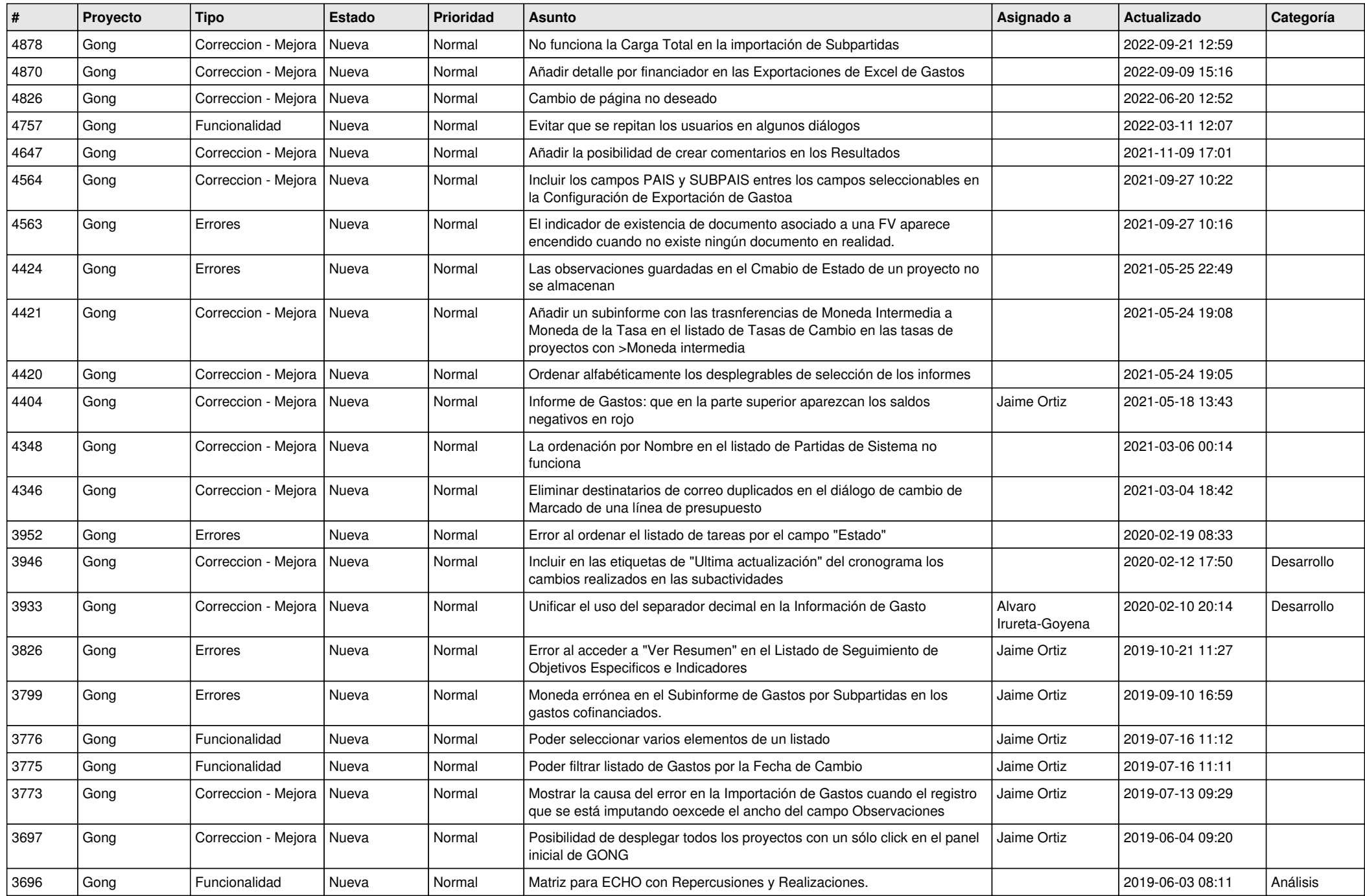

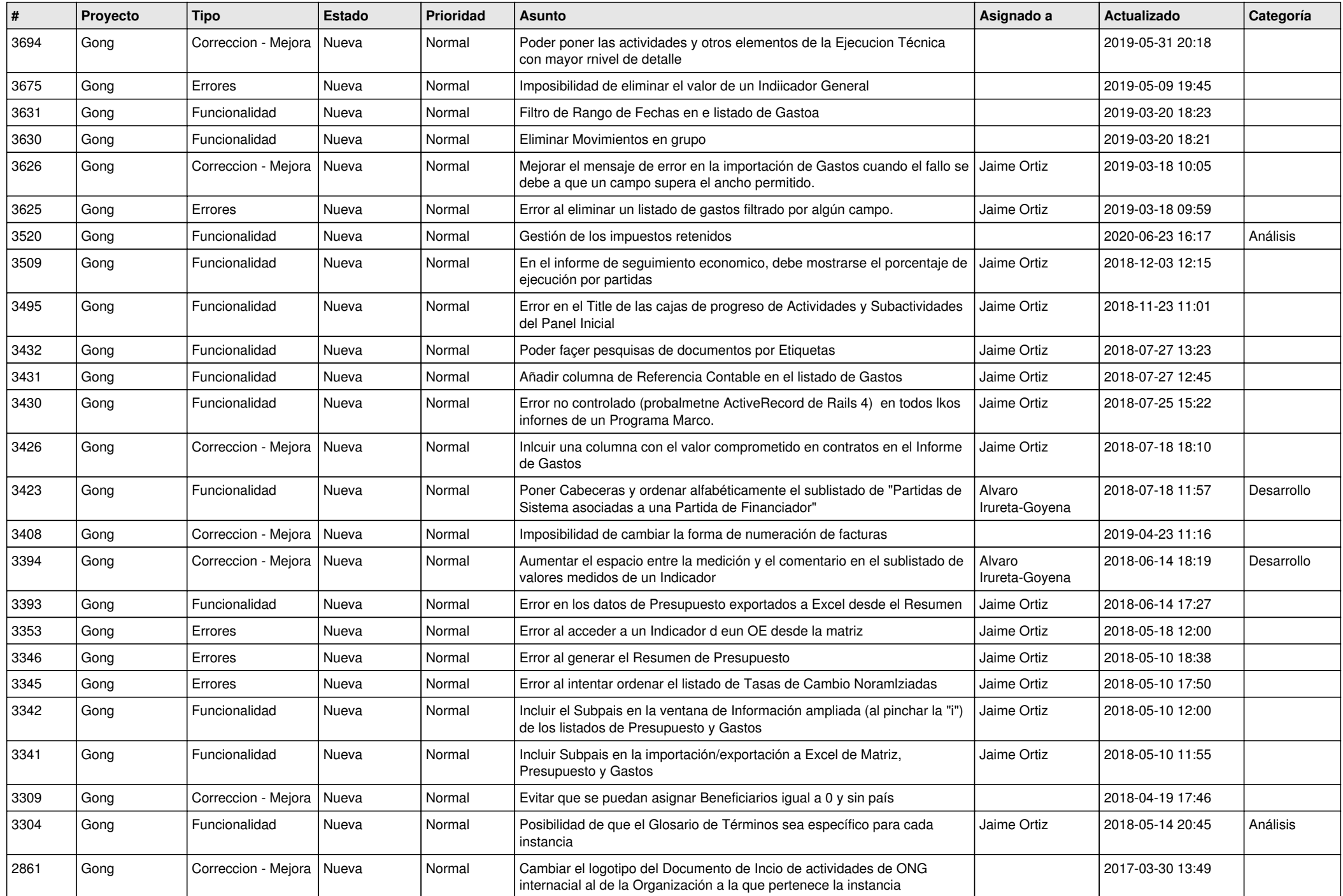

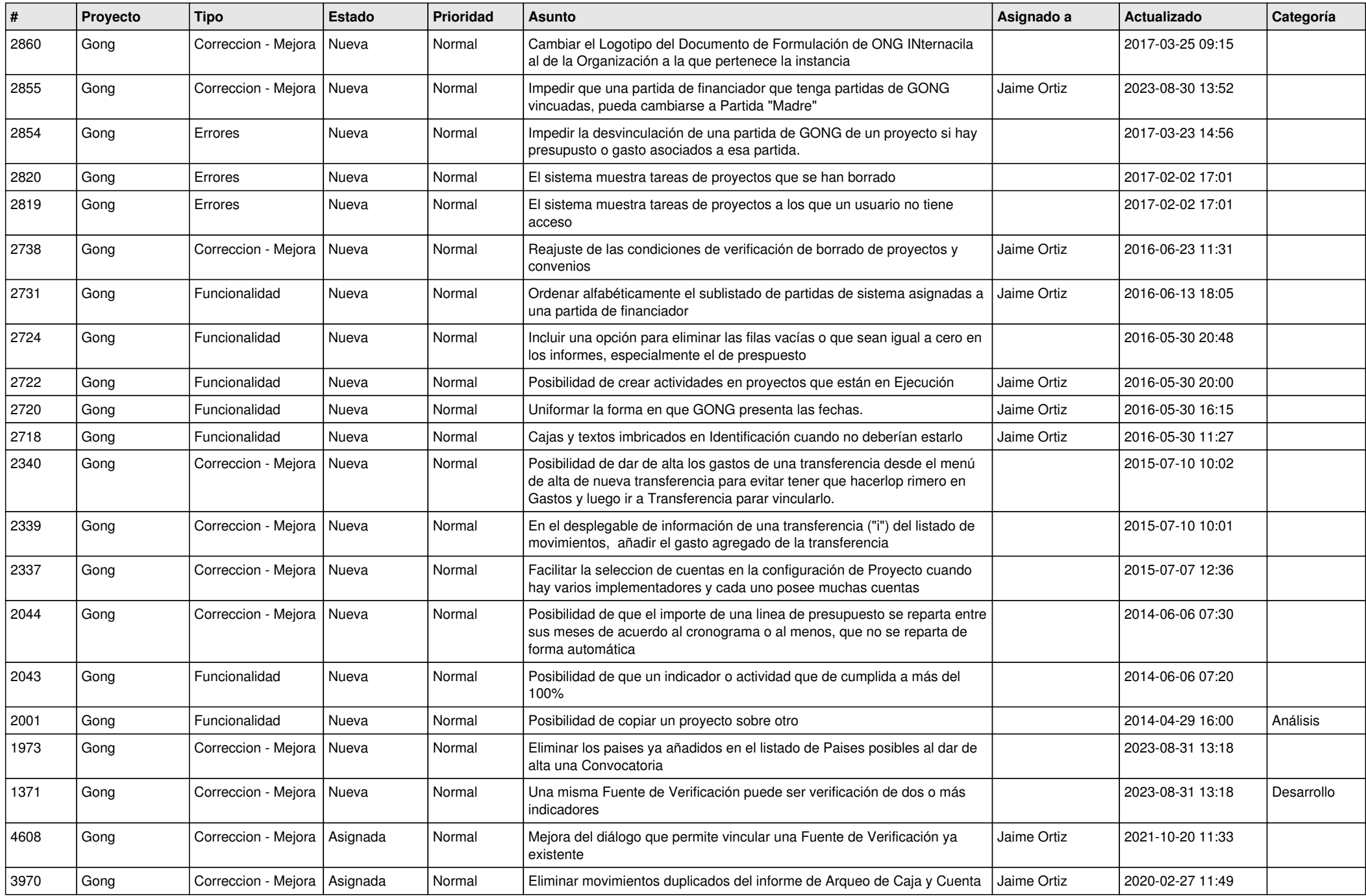

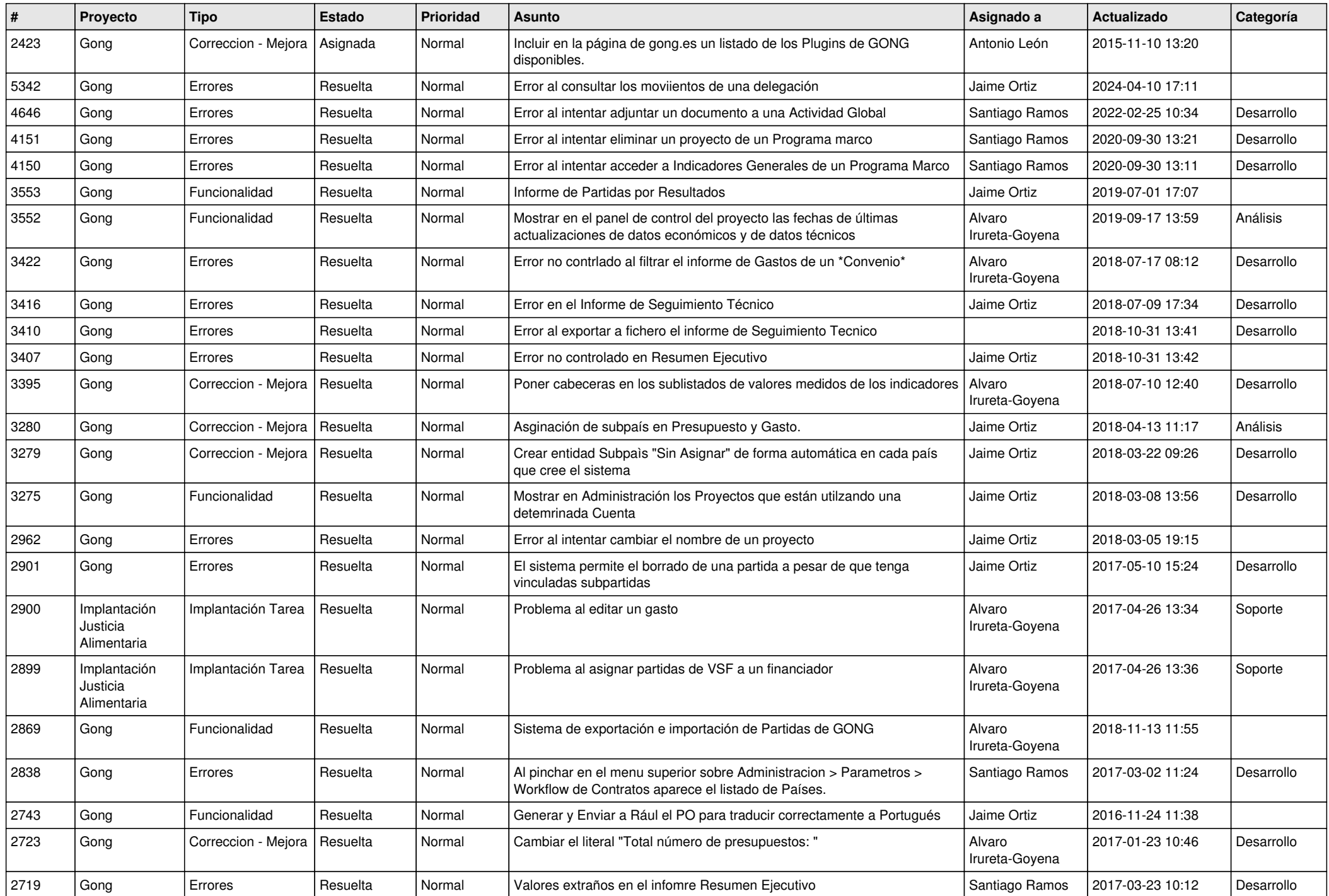

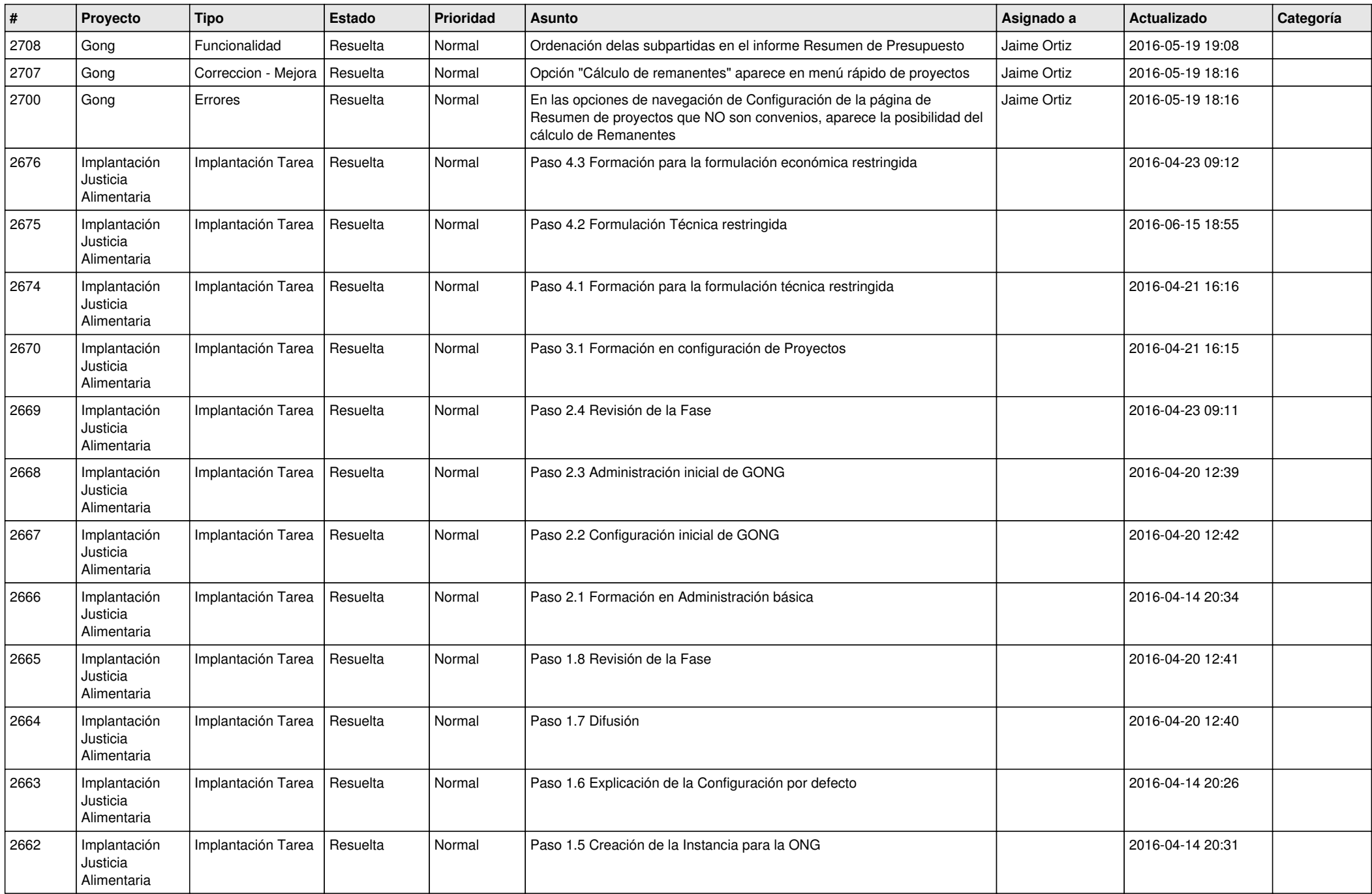

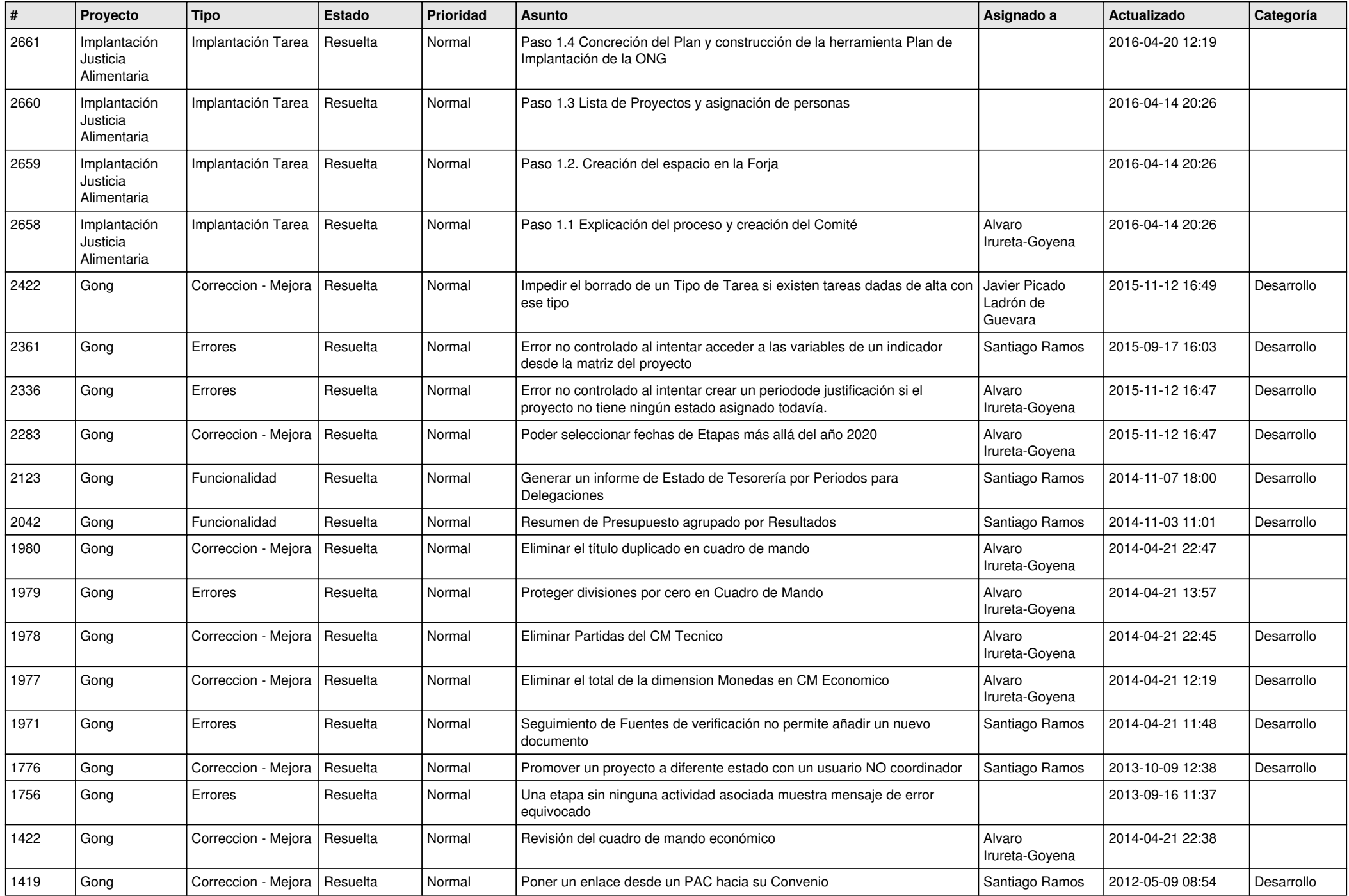

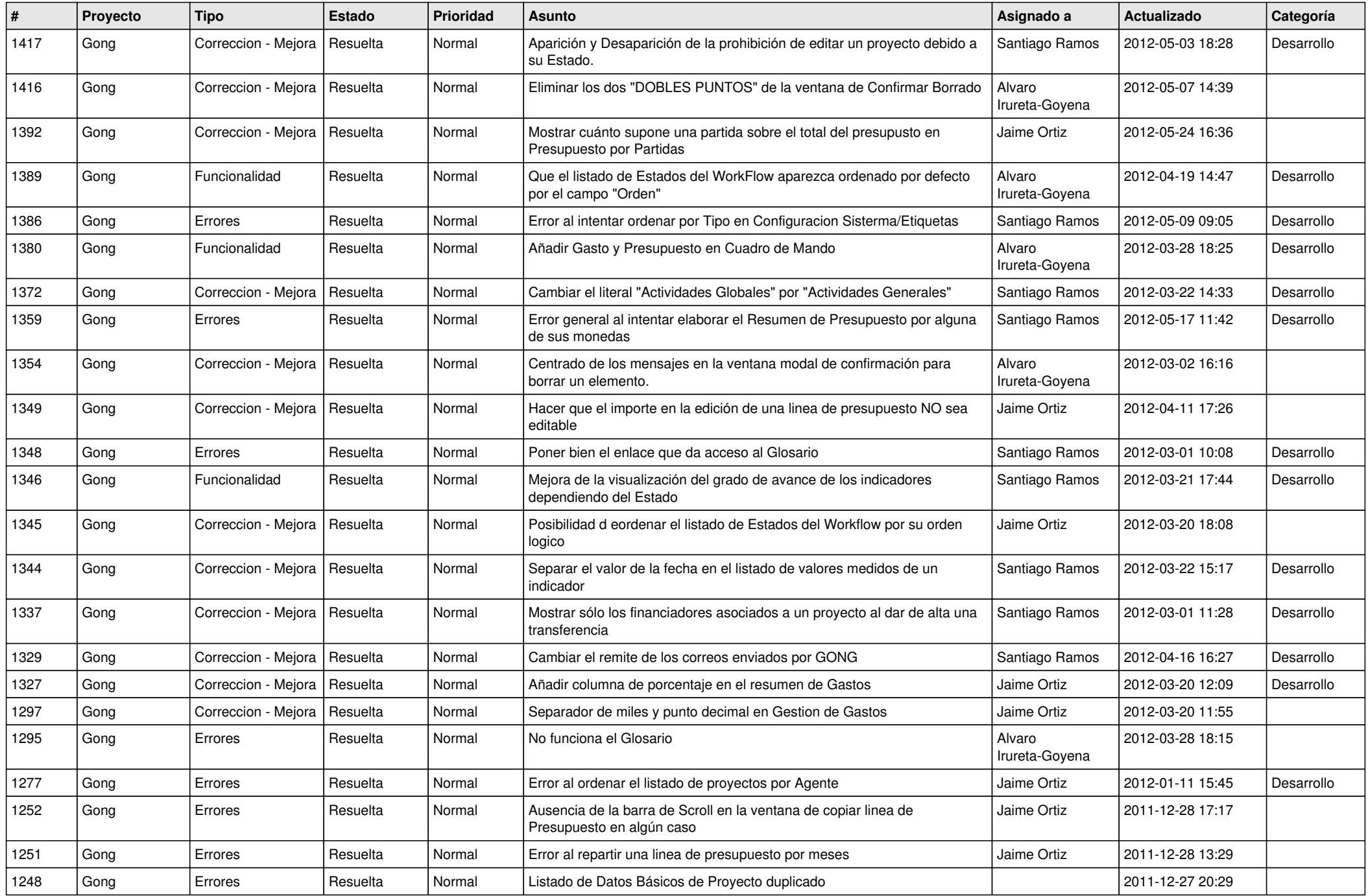

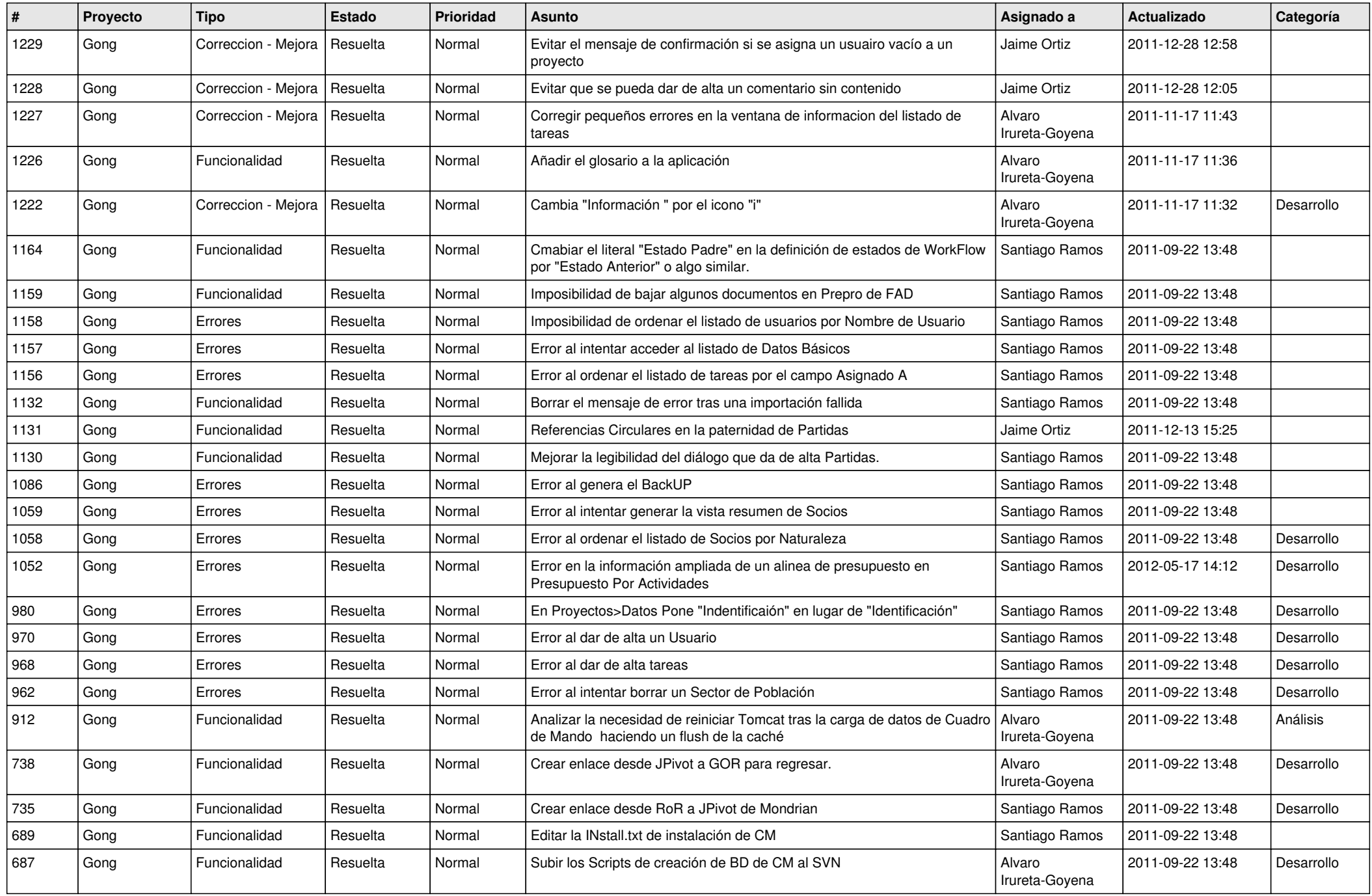

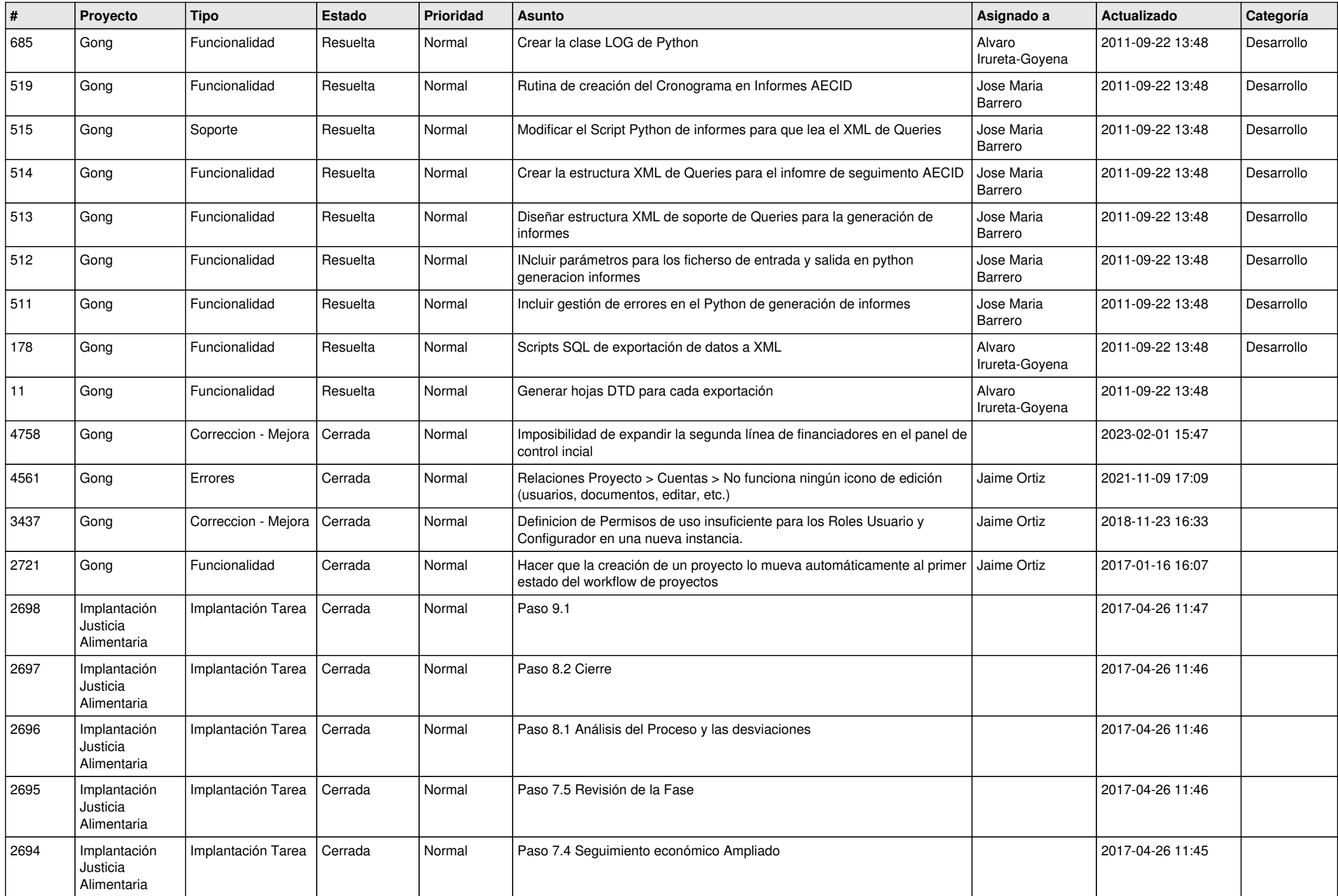

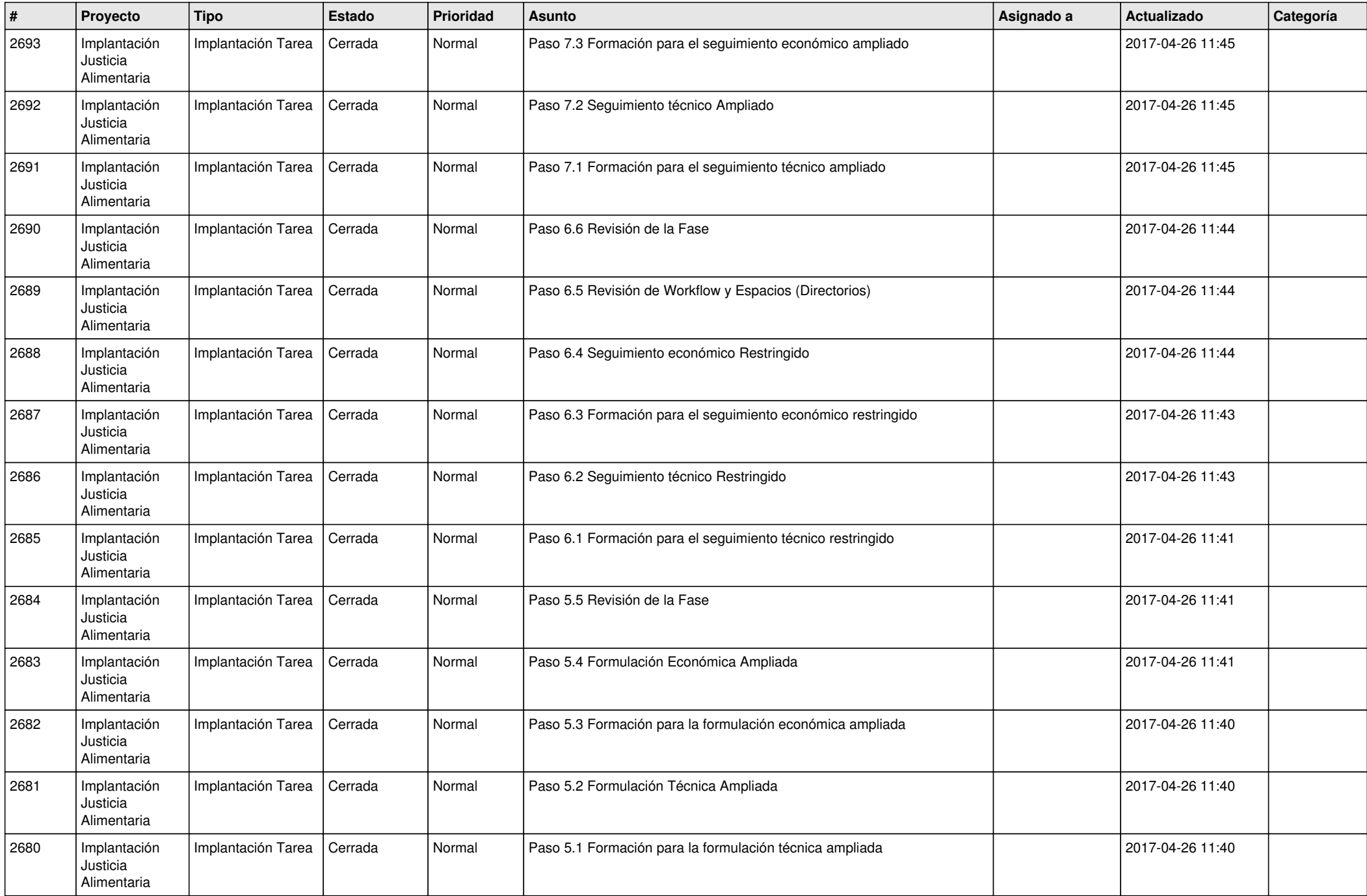

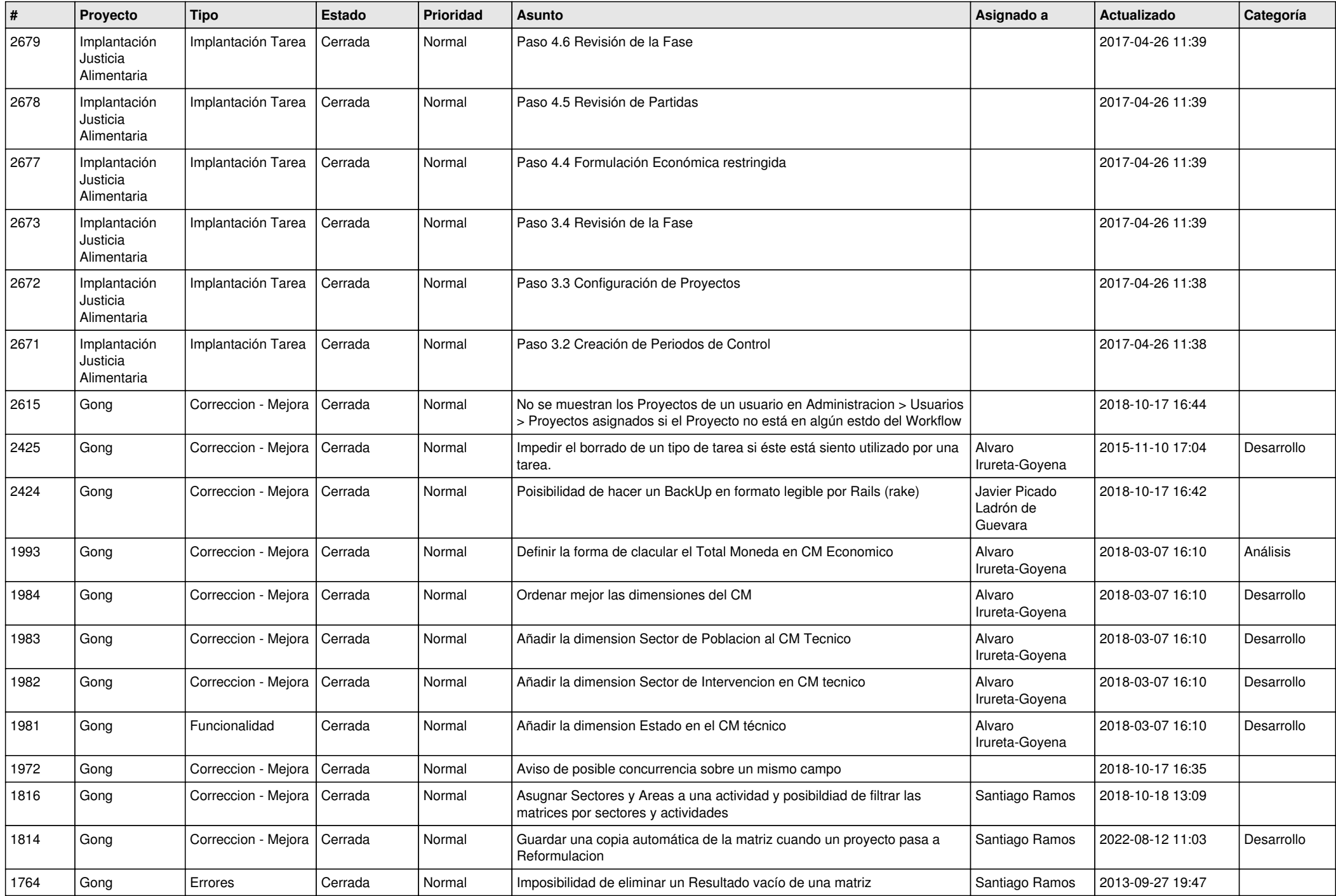

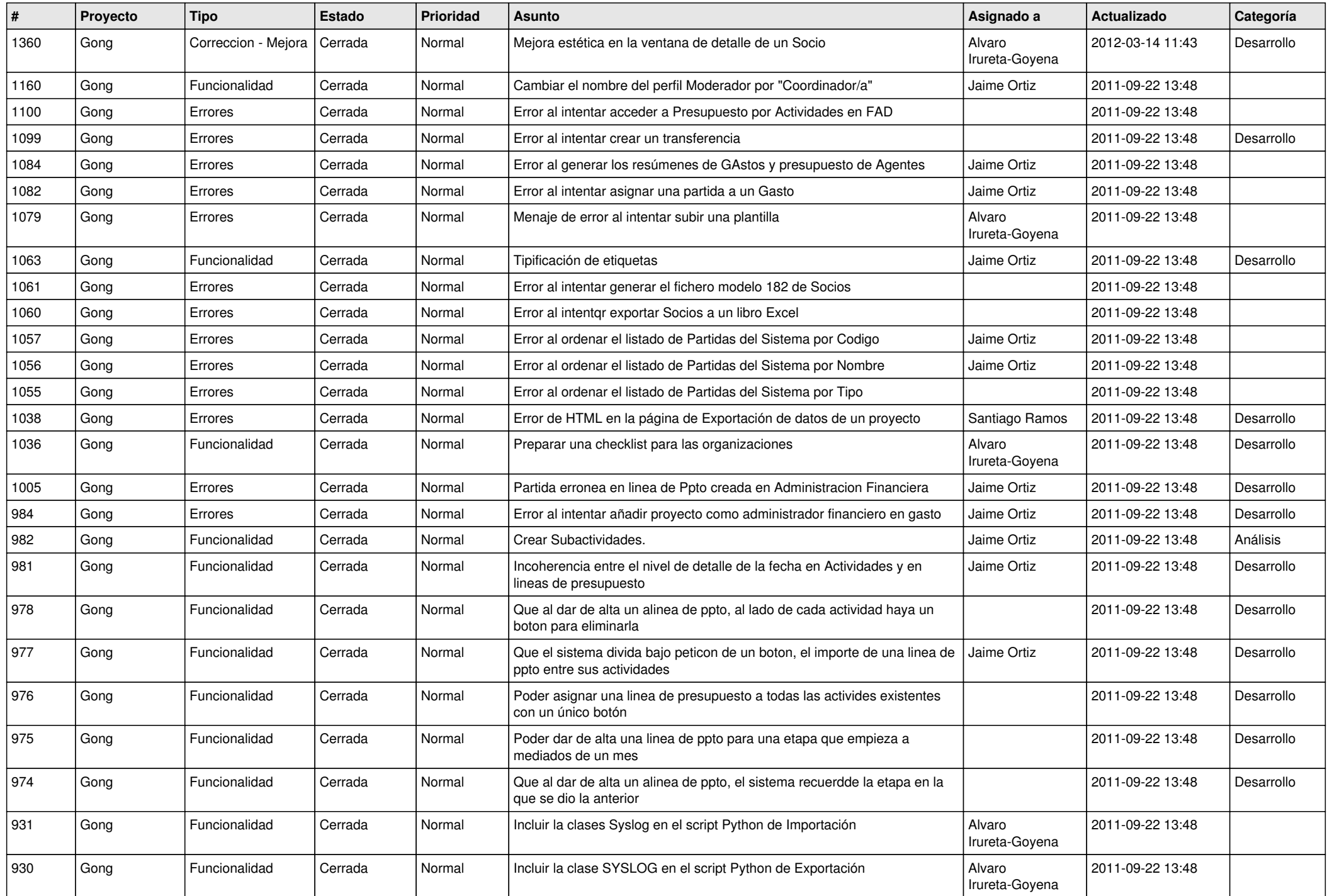

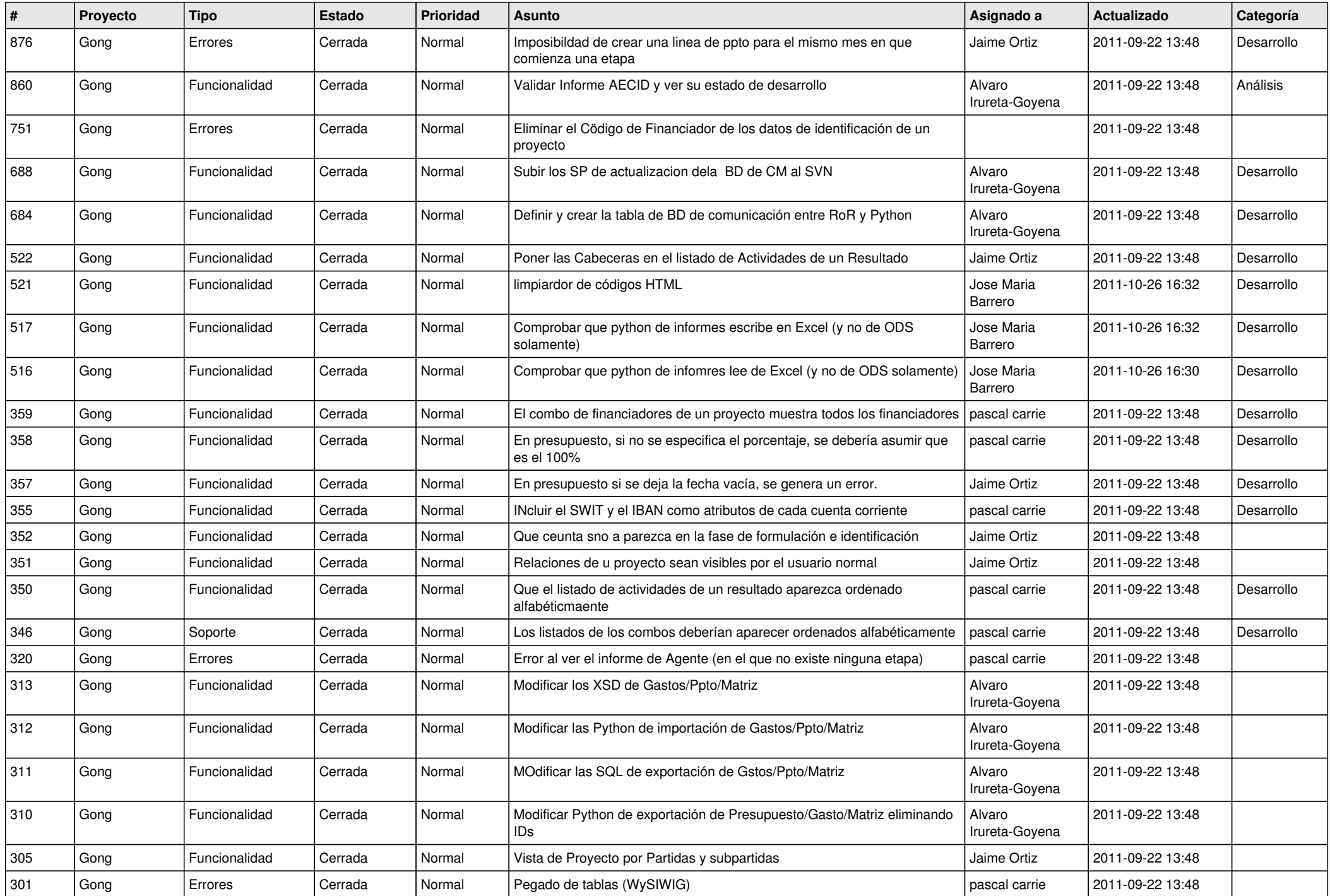

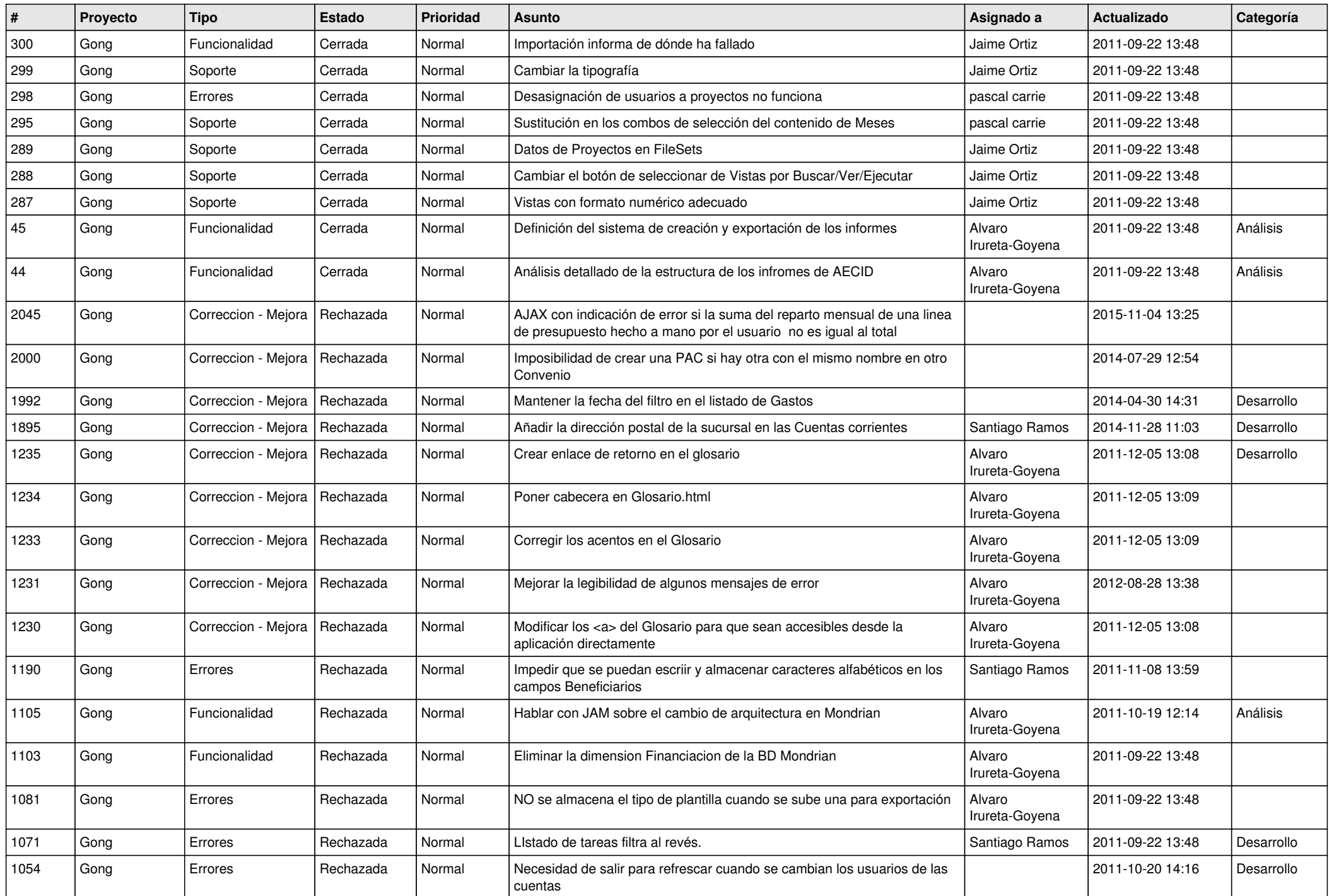

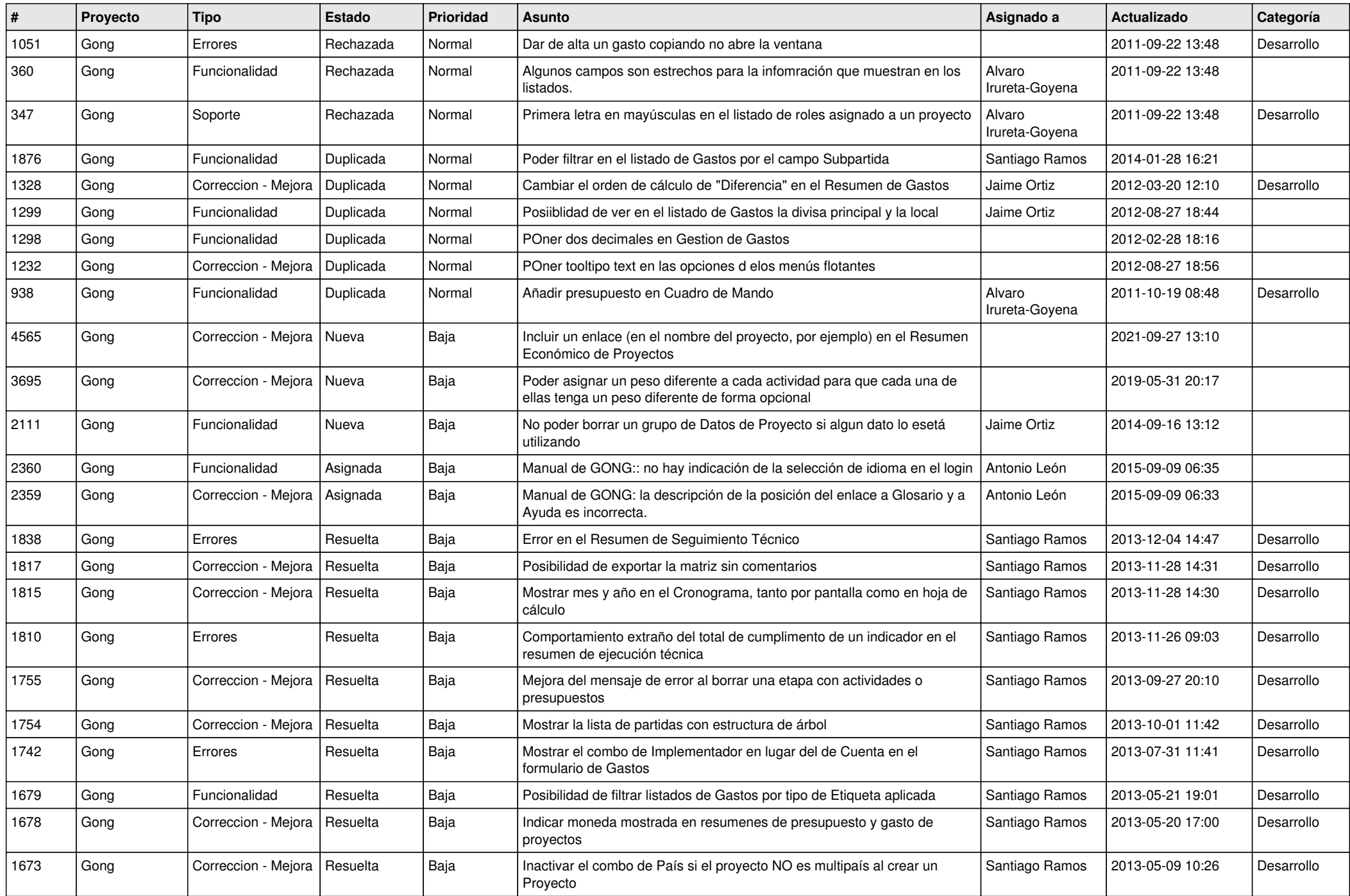

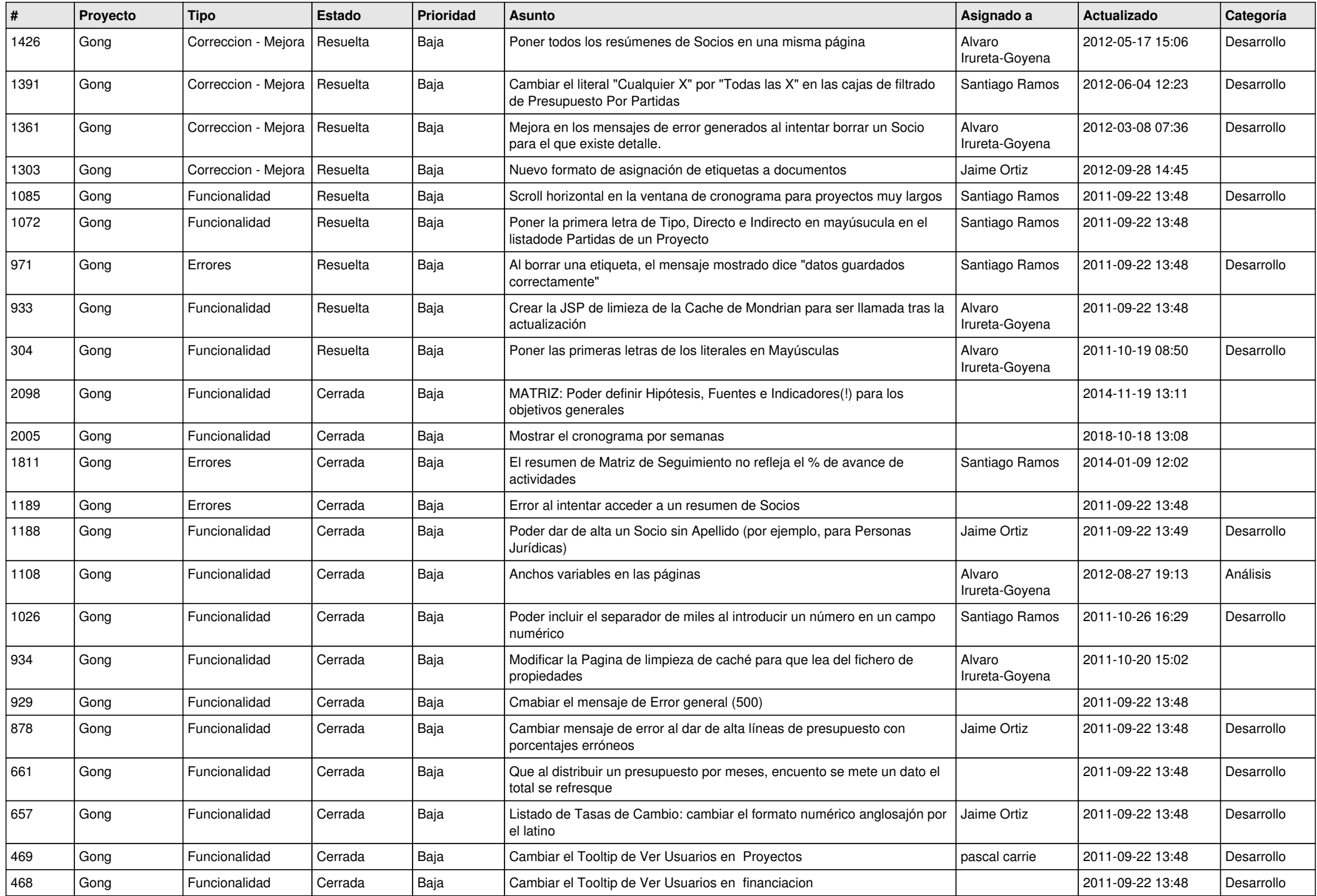

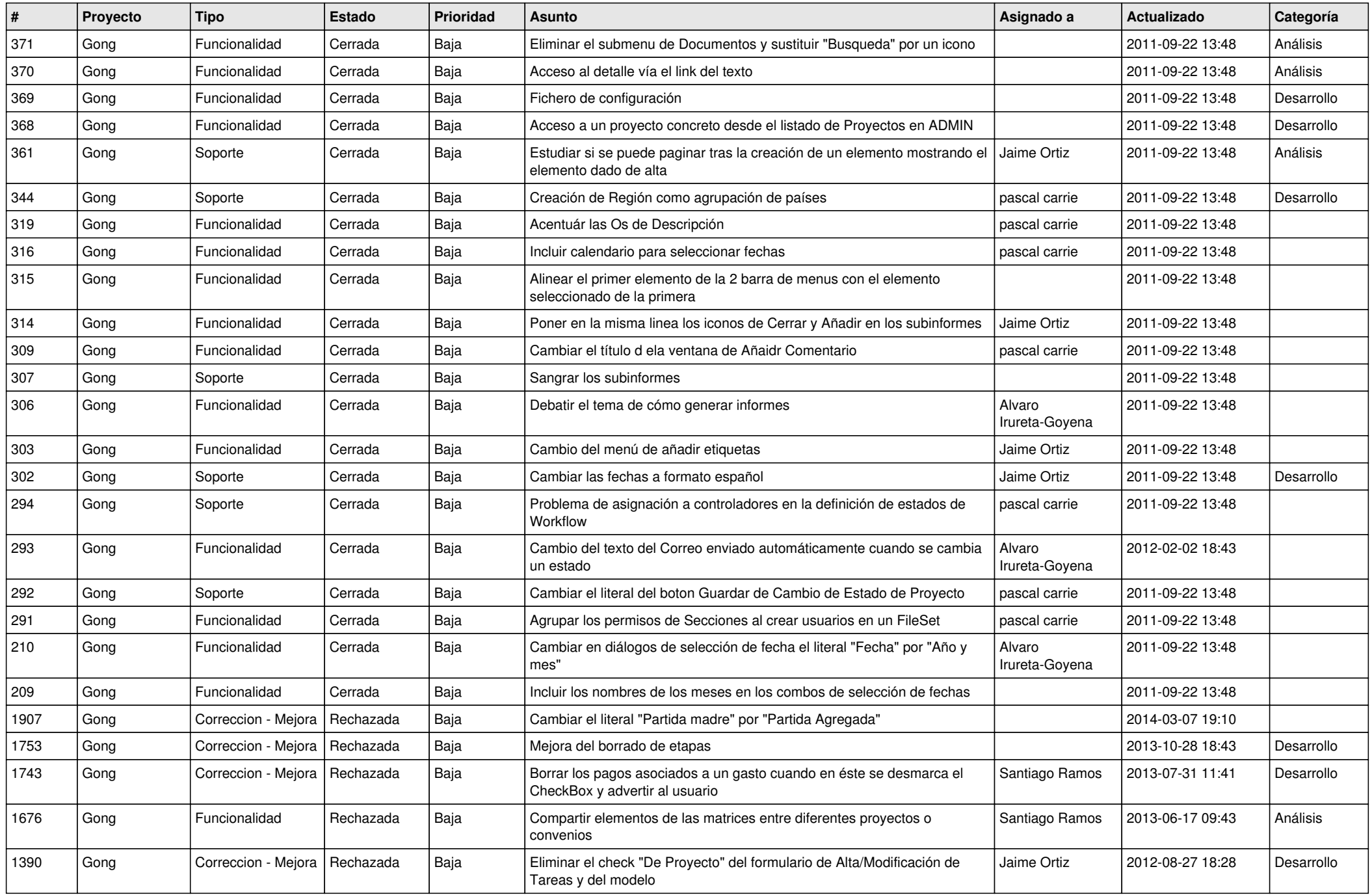

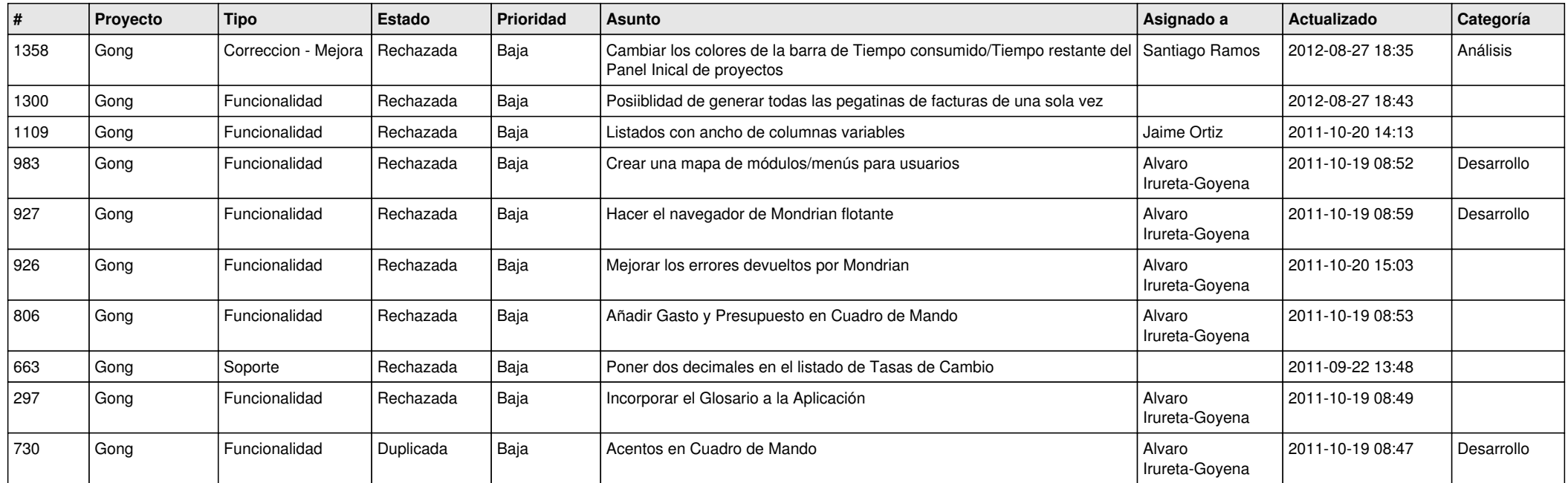